## **MMF POS Cash Drawer Installation**

Last Modified on 03/11/2024 8:47 am CDT

The following installation instructions have been made available for districts who use MMF™ POS cash drawers with a USB connection.

These instructions are only for MMF™ POS cash drawers that have a Dip Switch.

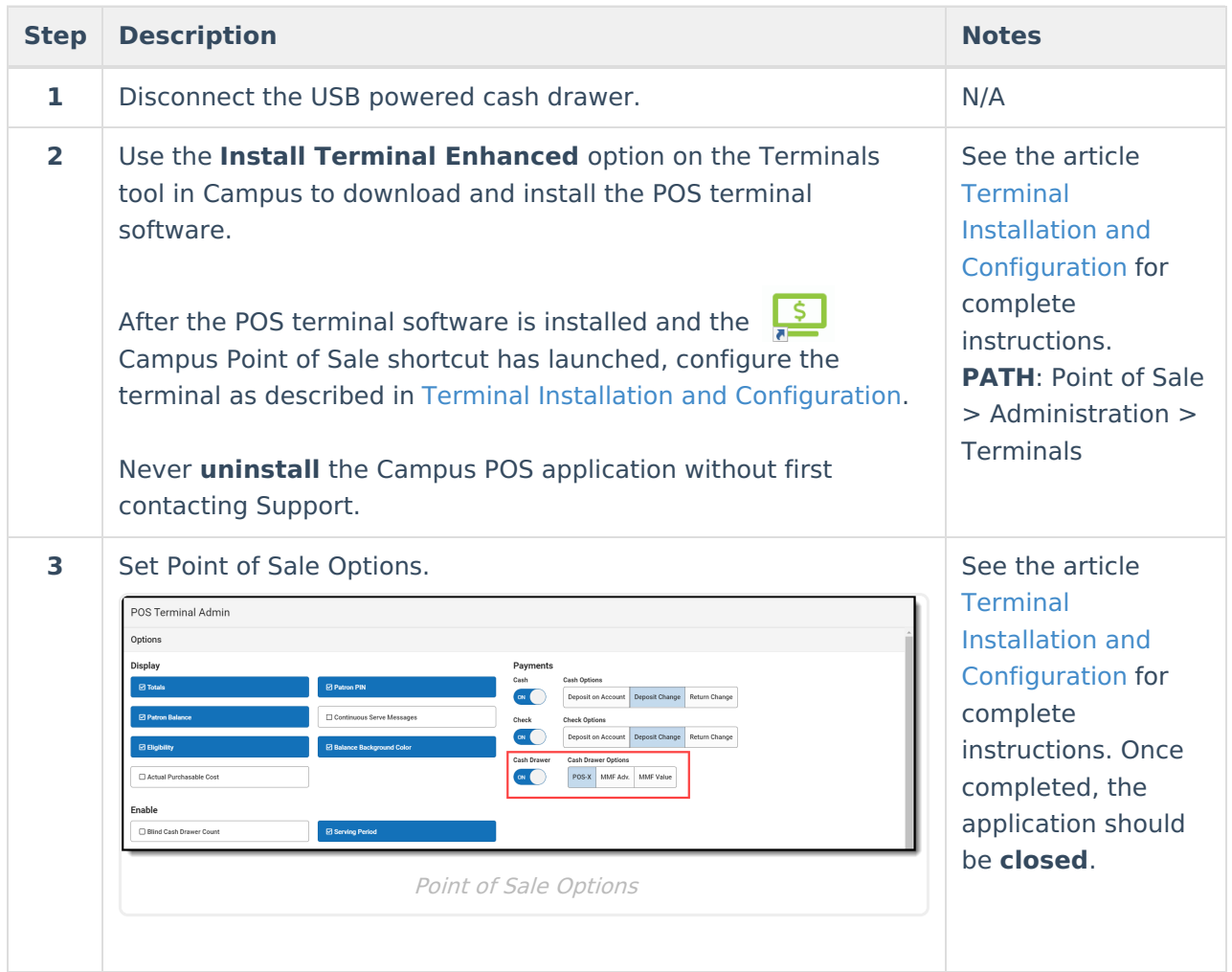

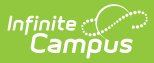

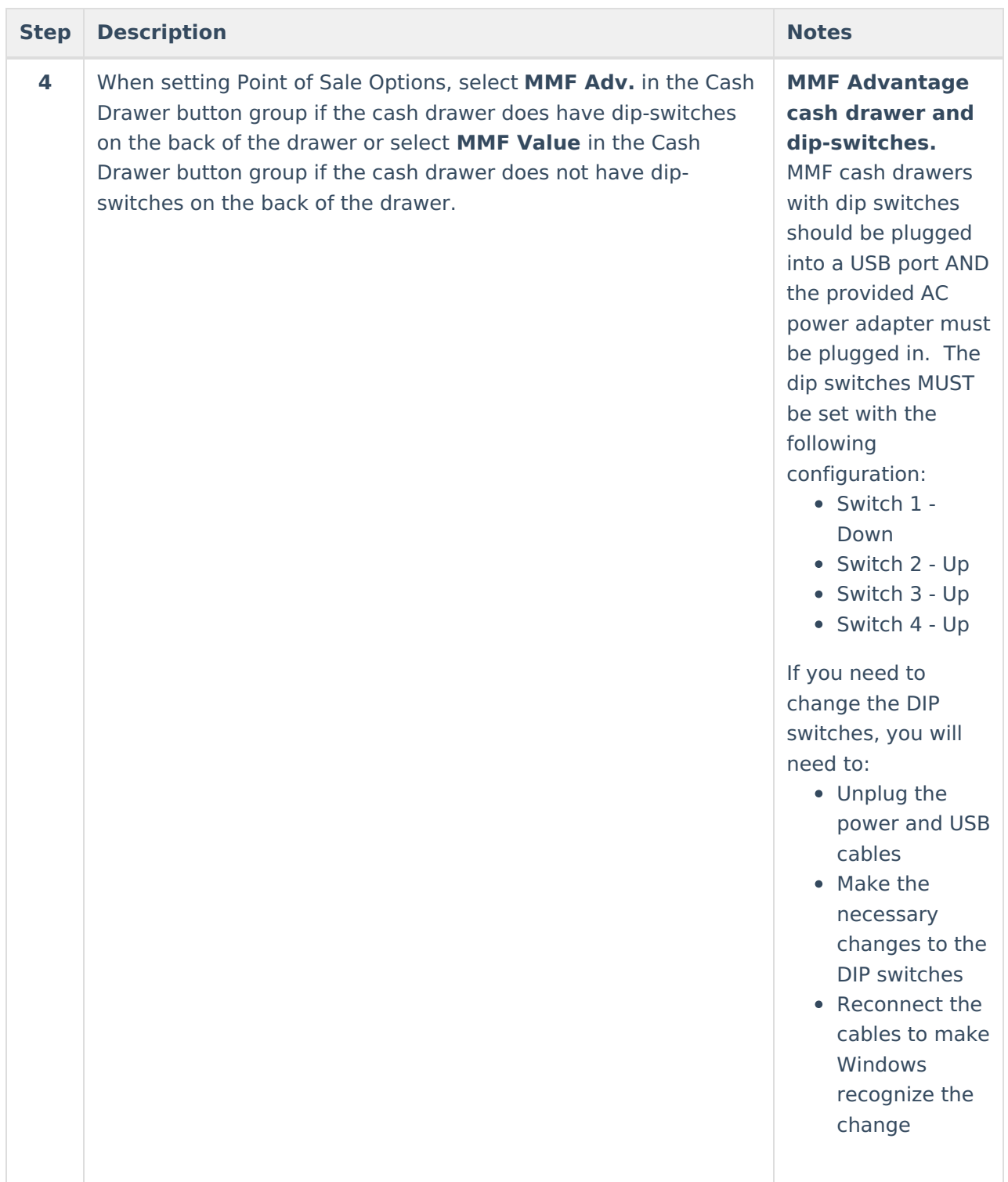

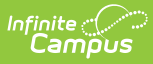

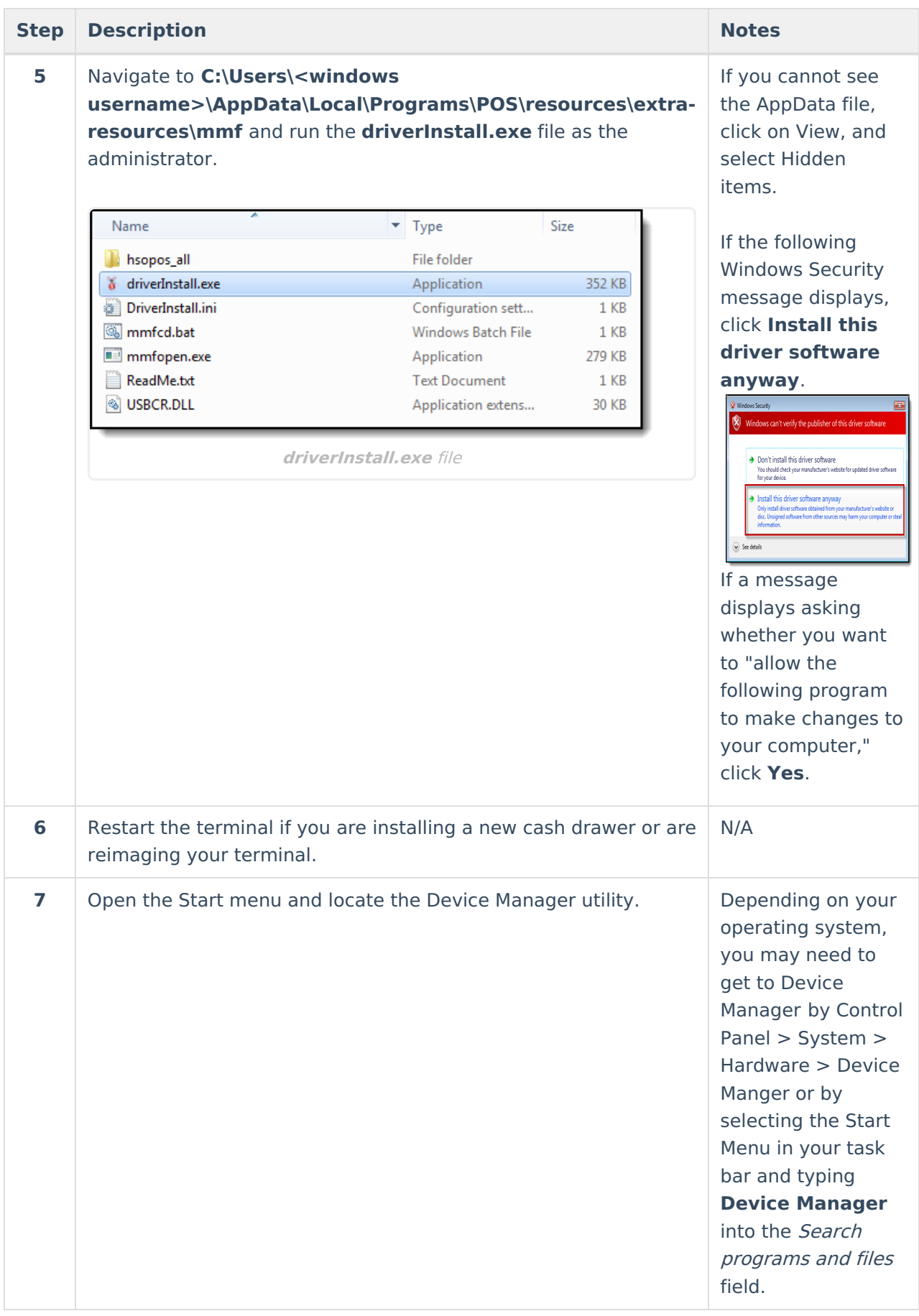

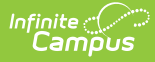

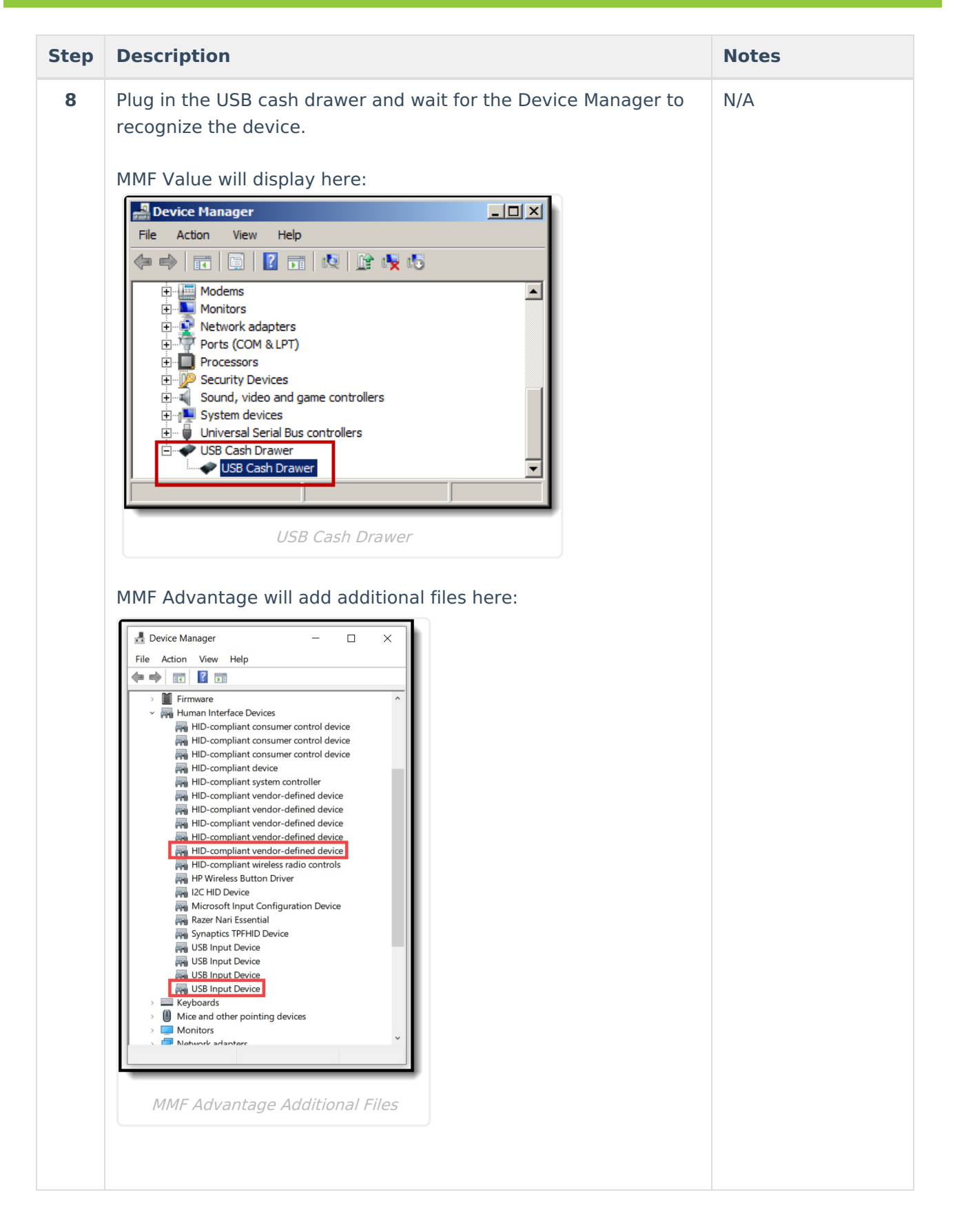

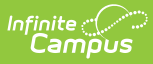

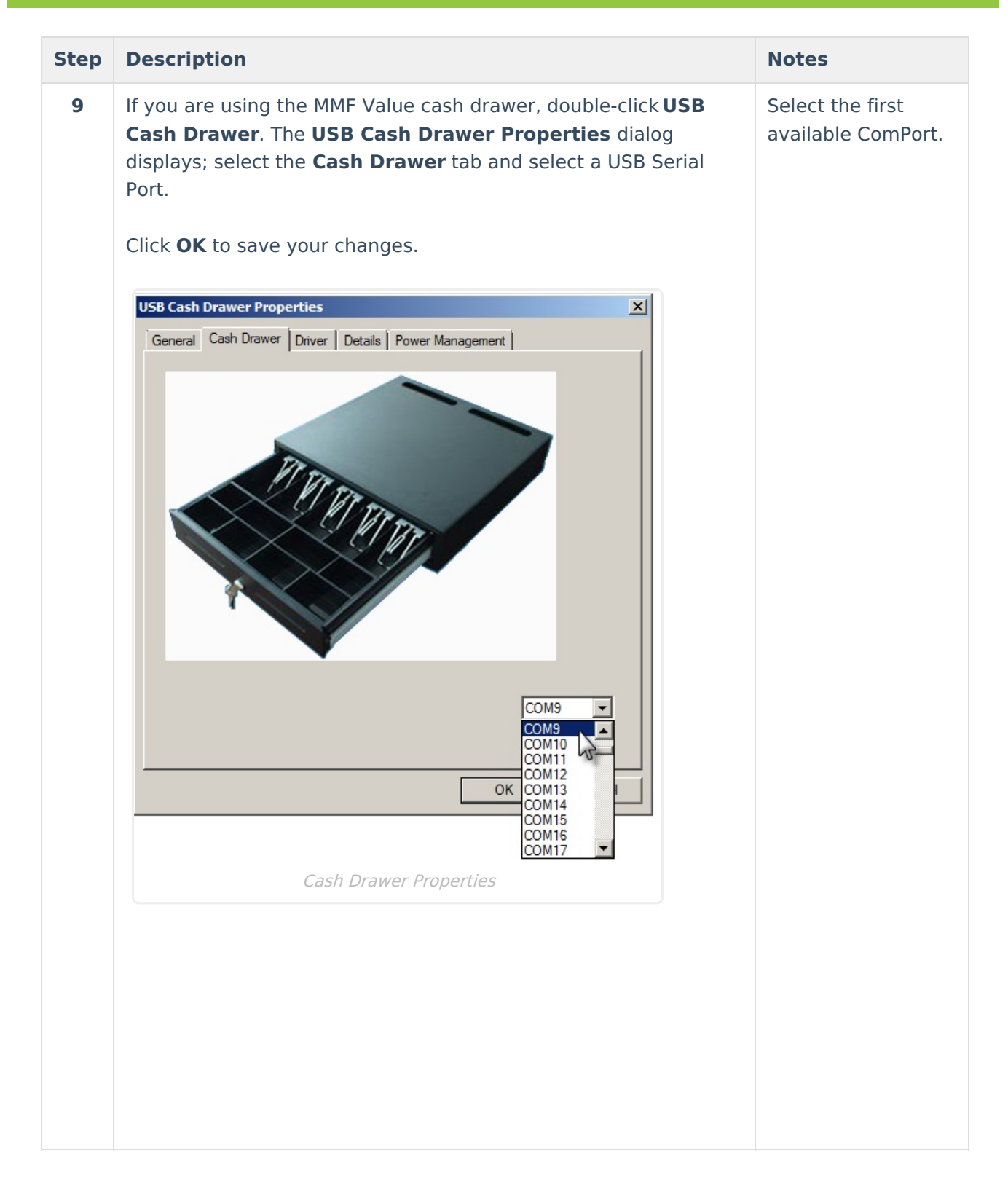